# « Spoony » mon compagnon virtuel

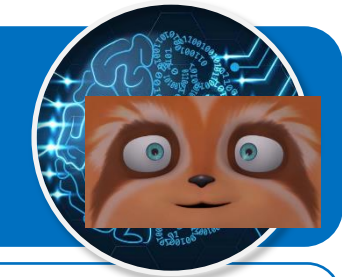

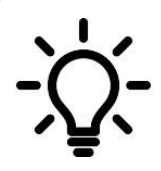

**Ce document a pour objectif de te présenter les scénarios à programmer pour permettre à Spoony le compagnon virtuel d'accompagner les personnes isolées grâce à l'intelligence artificielle qui permet de détecter leurs émotions.**

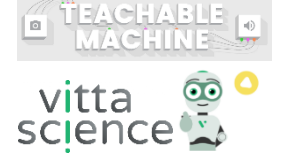

# **Scénario N°1 d'interactions pour l'émotion à détecter**

# **Emotion « Joie »**

# **Spoony**

● Spoony demande à la personne à accompagner de lui montrer son humeur du moment.

# **Personne à accompagner**

● Elle se place devant la webcam.

# **Spoony**

Si l'émotion « Joie » est détectée :

- Alors Spoony devient d'humeur joyeuse ;
- Spoony dit à la personne à accompagner qu'il la trouve de bonne humeur, puis il lui propose de prendre une photo souvenir de ce moment avec la webcam ;
- Spoony demande à la personne de répondre à la proposition par « Oui » ou par « Non ».

# **Personne à accompagner**

● Elle saisit « Oui » ou « Non » au clavier en réponse à la proposition, puis valide.

# **Spoony**

Si la personne à accompagner répond « Oui » :

- Alors Spoony demande à la personne à accompagner de se placer devant la webcam et de sourire, puis d'appuyer sur la touche espace ;
- Sinon Spoony dit « A bientôt » et le programme s'arrête.

# **Personne à accompagner**

- Si « Oui » alors elle sourit, puis elle appuie sur la touche espace pour prendre une photo avec la webcam ;
- Le programme s'arrête.

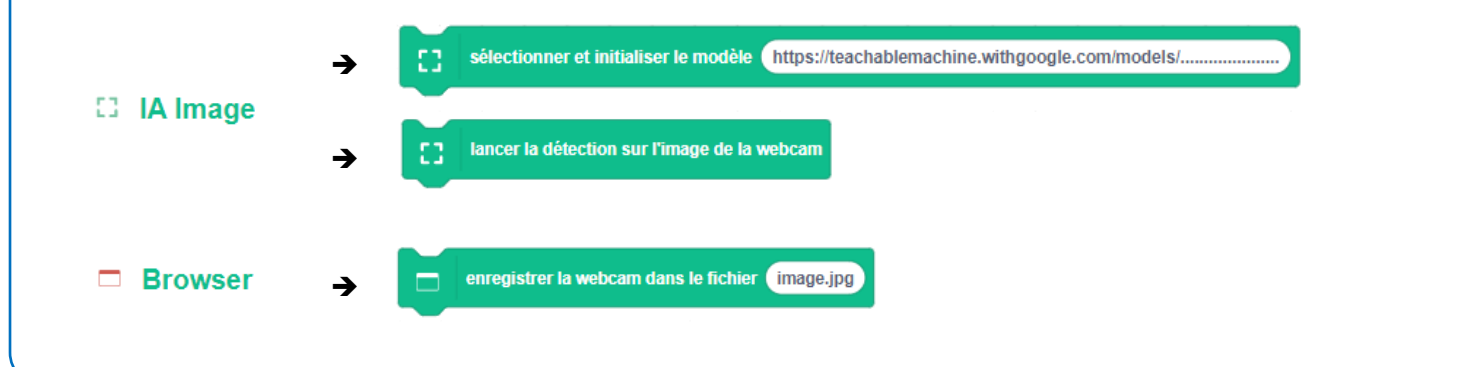

# « Spoony » mon compagnon virtuel

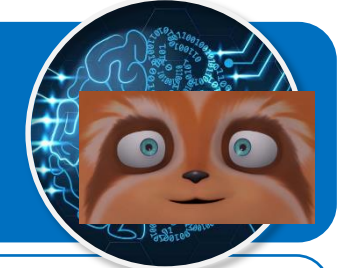

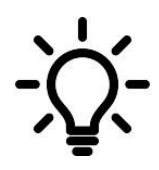

**Ce document a pour objectif de te présenter les scénarios à programmer pour permettre à Spoony le compagnon virtuel d'accompagner les personnes isolées grâce à l'intelligence artificielle qui permet de détecter leurs émotions.**

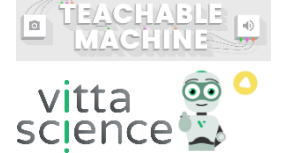

# **Scénario N°2 d'interactions pour l'émotion à détecter**

# **Emotion « Tristesse »**

# **Spoony**

● Spoony demande à la personne à accompagner de lui montrer son humeur du moment.

#### **Personne à accompagner**

● Elle se place devant la webcam.

#### **Spoony**

Si l'émotion « Tristesse » est détectée :

- Alors Spoony devient d'humeur triste ;
- Spoony dit à la personne à accompagner qu'il la trouve triste, puis il lui propose de d'écouter de la musique ;
- Spoony demande à la personne de répondre à la proposition par « Oui » ou par « Non ».

# **Personne à accompagner**

● Elle saisit « Oui » ou « Non » au clavier en réponse à la proposition, puis valide.

# **Spoony**

Si la personne à accompagner répond « Oui » :

Alors Spoony demande à la personne à accompagner son style de musique préféré ;

lancer la détection sur l'image de la webcam

Sinon Spoony dit « A bientôt » et le programme s'arrête.

# **Personne à accompagner**

- Si « Oui » alors elle saisit son style musical préféré au clavier, puis valide ;
- La lecture d'un air de musique correspondant au style demandé démarre ;
- Le programme s'arrête à la fin de la lecture.

**Blocs IA nécessaires :**

 $\square$  IA Image

sélectionner et initialiser le modèle https://teachablemachine.withgoogle.com/models/.....

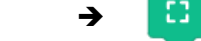

➔

Clg Kervallon – Mars 2022 – V2

# « Spoony » mon compagnon virtuel

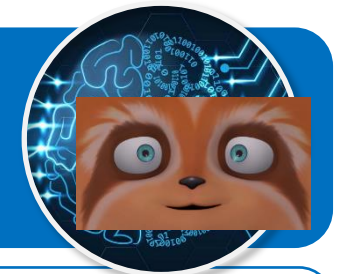

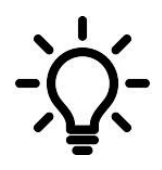

**Ce document a pour objectif de te présenter les scénarios à programmer pour permettre à Spoony le compagnon virtuel d'accompagner les personnes isolées grâce à l'intelligence artificielle qui permet de détecter leurs émotions.**

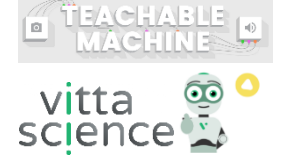

# **Scénario N°3 d'interactions pour l'émotion à détecter**

# **Emotion « Peur »**

# **Spoony**

● Spoony demande à la personne à accompagner de lui montrer son humeur du moment.

# **Personne à accompagner**

● Elle se place devant la webcam.

# **Spoony**

Si l'émotion « Peur » est détectée :

- Spoony a peur également ;
- Alors Spoony dit à la personne à accompagner qu'il la trouve effrayée, puis il lui propose de lui apporter de l'aide en appelant un proche au téléphone ;
- Spoony demande à la personne de répondre à la proposition par « Oui » ou par « Non ».

# **Personne à accompagner**

● Elle saisit « Oui » ou « Non » au clavier en réponse à la proposition, puis valide.

# **Spoony**

Si la personne à accompagner répond « Oui » :

- Alors Spoony demande à la personne à accompagner de saisir le nom de la personne à appeler ;
- Sinon Spoony dit « A bientôt » et le programme s'arrête.

# **Personne à accompagner**

● Elle saisit le nom de la personne à appeler, puis valide ;

# **Spoony**

Si la personne est inconnue ;

- Alors Spoony dit à la personne à accompagner qu'il ne connait pas ce proche et qu'elle peut réessayer ;
- Sinon le numéro de téléphone du proche s'affiche pendant quelques secondes ;
- Le programme s'arrête.

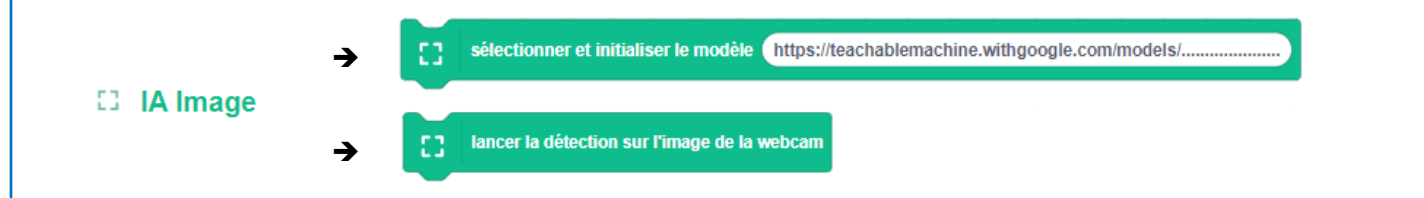

# « Spoony » mon compagnon virtuel

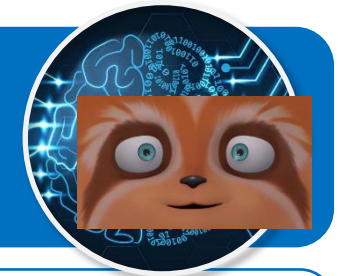

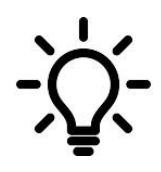

**Ce document a pour objectif de te présenter les scénarios à programmer pour permettre à Spoony le compagnon virtuel d'accompagner les personnes isolées grâce à l'intelligence artificielle qui permet de détecter leurs émotions.**

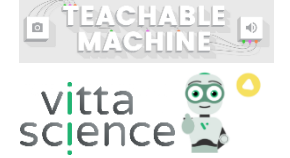

# **Scénario N°4 d'interactions pour l'émotion à détecter**

# **Emotion « Dégoût »**

# **Spoony**

● Spoony demande à la personne à accompagner de lui montrer son humeur du moment.

# **Personne à accompagner**

● Elle se place devant la webcam.

#### **Spoony**

Si l'émotion « Dégoût » est détectée :

- Alors Spoony exprime le dégoût également ;
- Spoony dit à la personne à accompagner que quelque chose semble la dégouter, puis il lui propose de lui afficher une image pour lui changer les idées ;
- Spoony demande à la personne de répondre à la question par « Oui » ou par « Non ».

# **Personne à accompagner**

● Elle saisit « Oui » ou « Non » au clavier, puis valide.

# **Spoony**

Si la personne à accompagner répond « Oui » ;

- Spoony demande à la personne à accompagner quel type d'image elle aimerait voir parmi celles proposées ;
- Sinon Spoony dit « A bientôt » et le programme s'arrête.

# **Personne à accompagner**

- Elle saisit au clavier le type d'image, puis elle valide ;
- Une image correspondant au type choisi s'affiche pendant quelques secondes ;
- Le programme s'arrête.

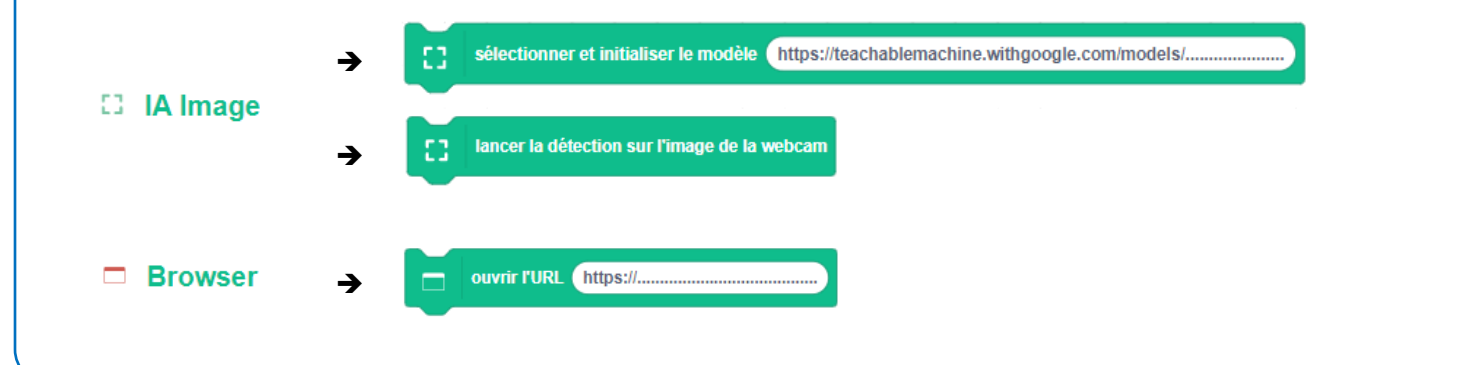

# « Spoony » mon compagnon virtuel

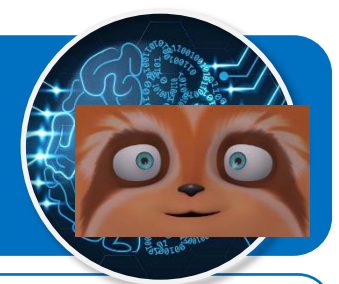

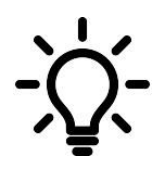

**Ce document a pour objectif de te présenter les scénarios à programmer pour permettre à Spoony le compagnon virtuel d'accompagner les personnes isolées grâce à l'intelligence artificielle qui permet de détecter leurs émotions.**

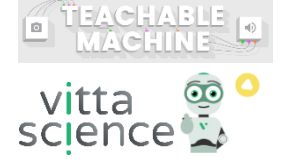

# **Scénario N°5 d'interactions pour l'émotion à détecter**

# **Emotion « Colère »**

# **Spoony**

● Spoony demande à la personne à accompagner de lui montrer son humeur du moment.

# **Personne à accompagner**

● Elle se place devant la webcam.

#### **Spoony**

Si l'émotion « Colère » est détectée :

- Alors Spoony se met également en colère ;
- Spoony dit à la personne à accompagner qu'il la trouve en colère, puis il lui propose de lui raconter une blague ;
- Spoony demande à la personne de répondre à la proposition par « Oui » ou par « Non ».

# **Personne à accompagner**

● Elle saisit « Oui » ou « Non » au clavier, puis valide.

# **Spoony**

Si la personne à accompagner répond « Oui » :

- Alors Spoony raconte la blague faite par Spoony à Aymeric dans la vidéo de Spoon;
- Sinon Spoony dit « A bientôt » et le programme s'arrête.

# **Personne à accompagner**

● Si « Oui » alors la personne à accompagner saisit au clavier la réponse à la blague, puis valide.

# **Spoony**

Si la réponse de la personne à accompagner est bonne :

- Alors Spoony la félicite ;
- Sinon Spoony dit que ce n'est pas la bonne réponse, puis il donne la bonne réponse ;
- Le programme s'arrête.

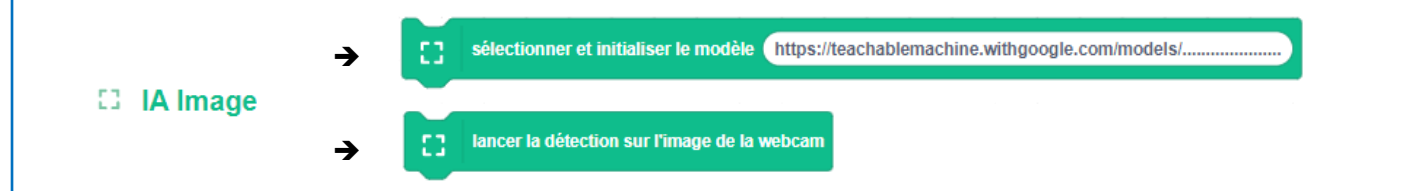

# « Spoony » mon compagnon virtuel

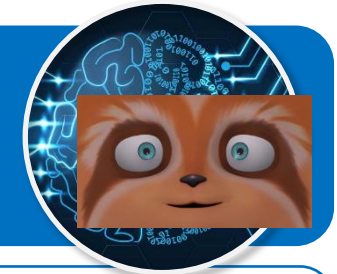

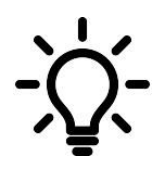

**Ce document a pour objectif de te présenter les scénarios à programmer pour permettre à Spoony le compagnon virtuel d'accompagner les personnes isolées grâce à l'intelligence artificielle qui permet de détecter leurs émotions.**

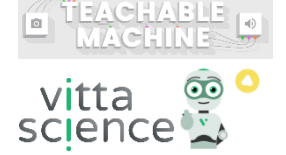

# **Scénario N°6 d'interactions pour l'émotion à détecter**

# **Emotion « Surprise »**

# **Spoony**

● Spoony demande à la personne à accompagner de lui montrer son humeur du moment.

# **Personne à accompagner**

● Elle se place devant la webcam.

# **Spoony**

Si l'émotion « Surprise » est détectée :

- Spoony est surpris également ;
- Spoony dit à la personne à accompagner qu'elle a l'air surprise, puis il lui propose de faire une recherche sur Internet sur ce qui a pu la surprendre ;
- Spoony demande à la personne de répondre à la proposition par « Oui » ou par « Non ».

# **Personne à accompagner**

● Elle saisit « Oui » ou « Non » au clavier, puis valide.

# **Spoony**

Si la personne à accompagner répond « Oui » :

- Alors Spoony demande à la personne à accompagner de saisir la nature de sa recherche dans la fenêtre qui va s'ouvrir ;
- Sinon Spoony dit « A bientôt » et le programme s'arrête.

# **Personne à accompagner**

- Un navigateur web s'ouvre à l'URL d'un moteur de recherche pour permettre à la personne à accompagner de saisir la recherche ;
- Le programme s'arrête.

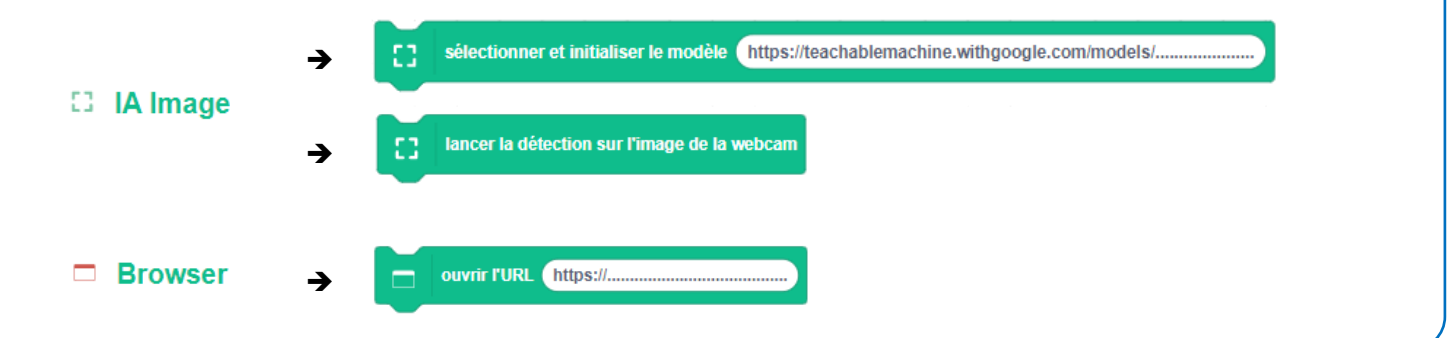